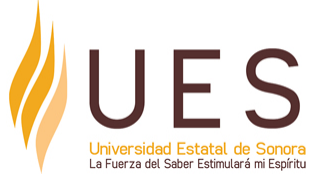

# **Universidad Estatal de Sonora Secuencia Didáctica**

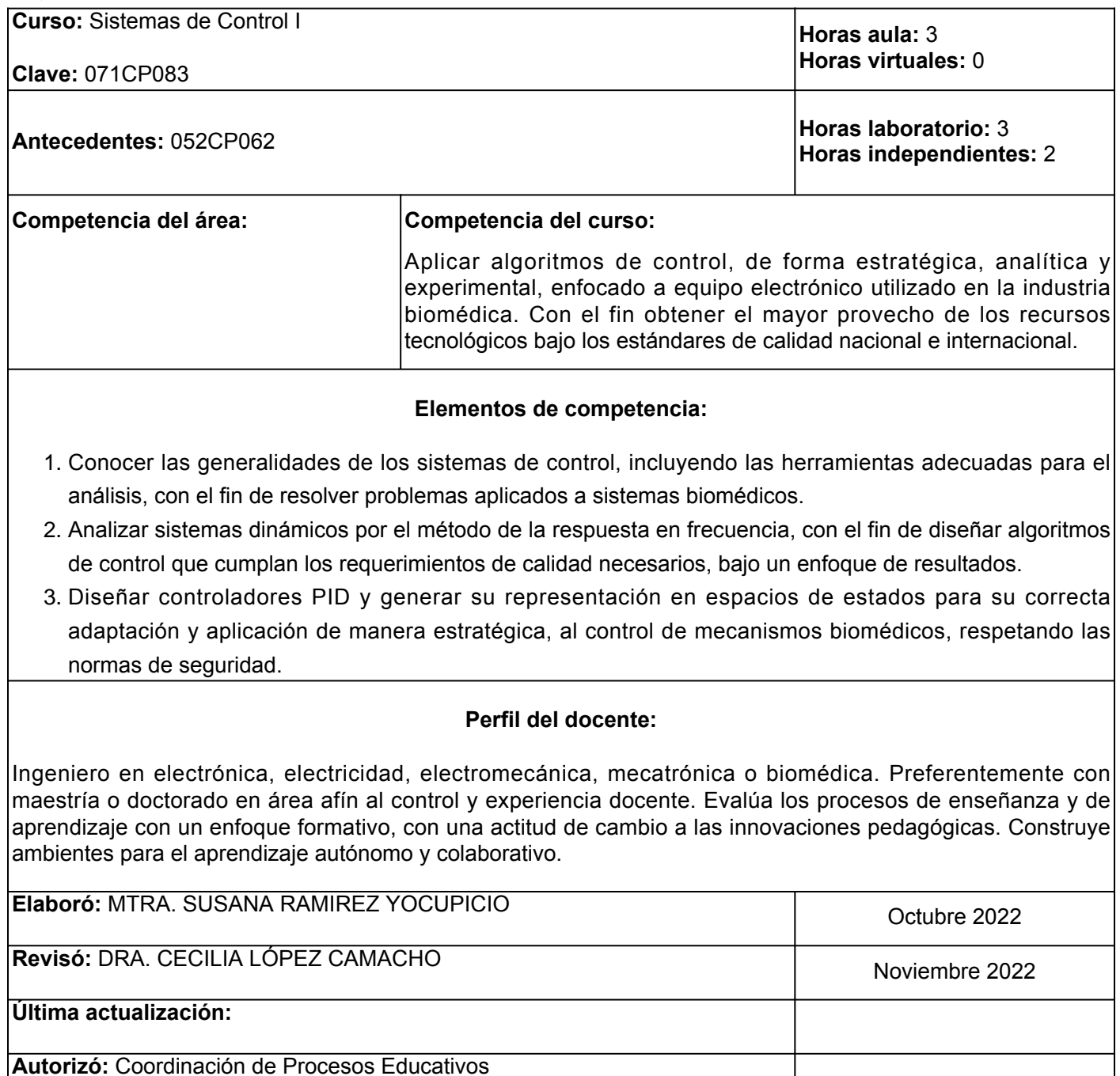

**Elemento de competencia 1:** Conocer las generalidades de los sistemas de control, incluyendo las herramientas adecuadas para el análisis, con el fin de resolver problemas aplicados a sistemas biomédicos.

**Competencias blandas a promover:** Resolución de problemas

#### **EC1 Fase I: Introducción a los sistemas de control**

**Contenido:** Introducción a los sistemas de control, transformada de Laplace, señal escalón, señal rampa, señal impulso.

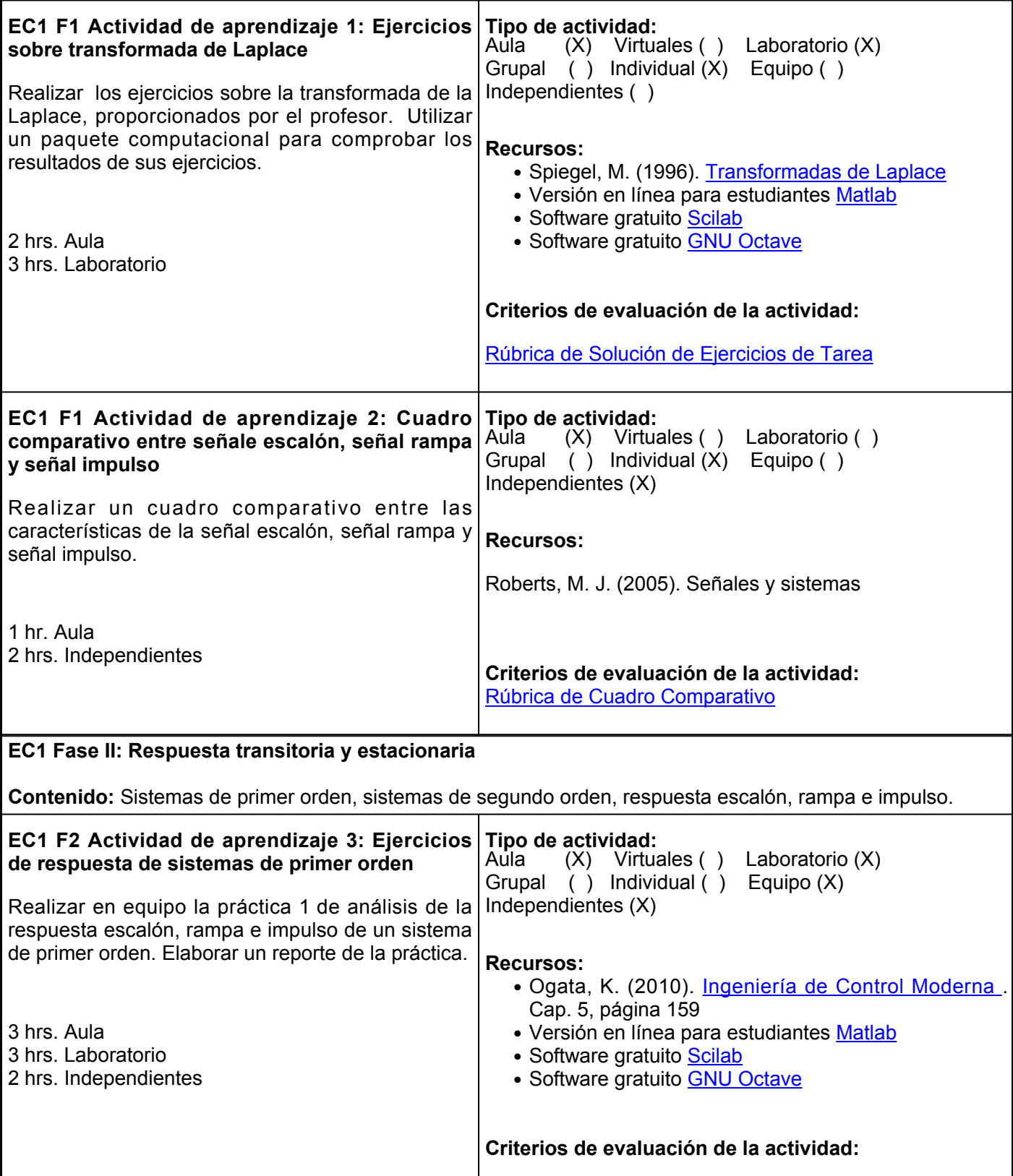

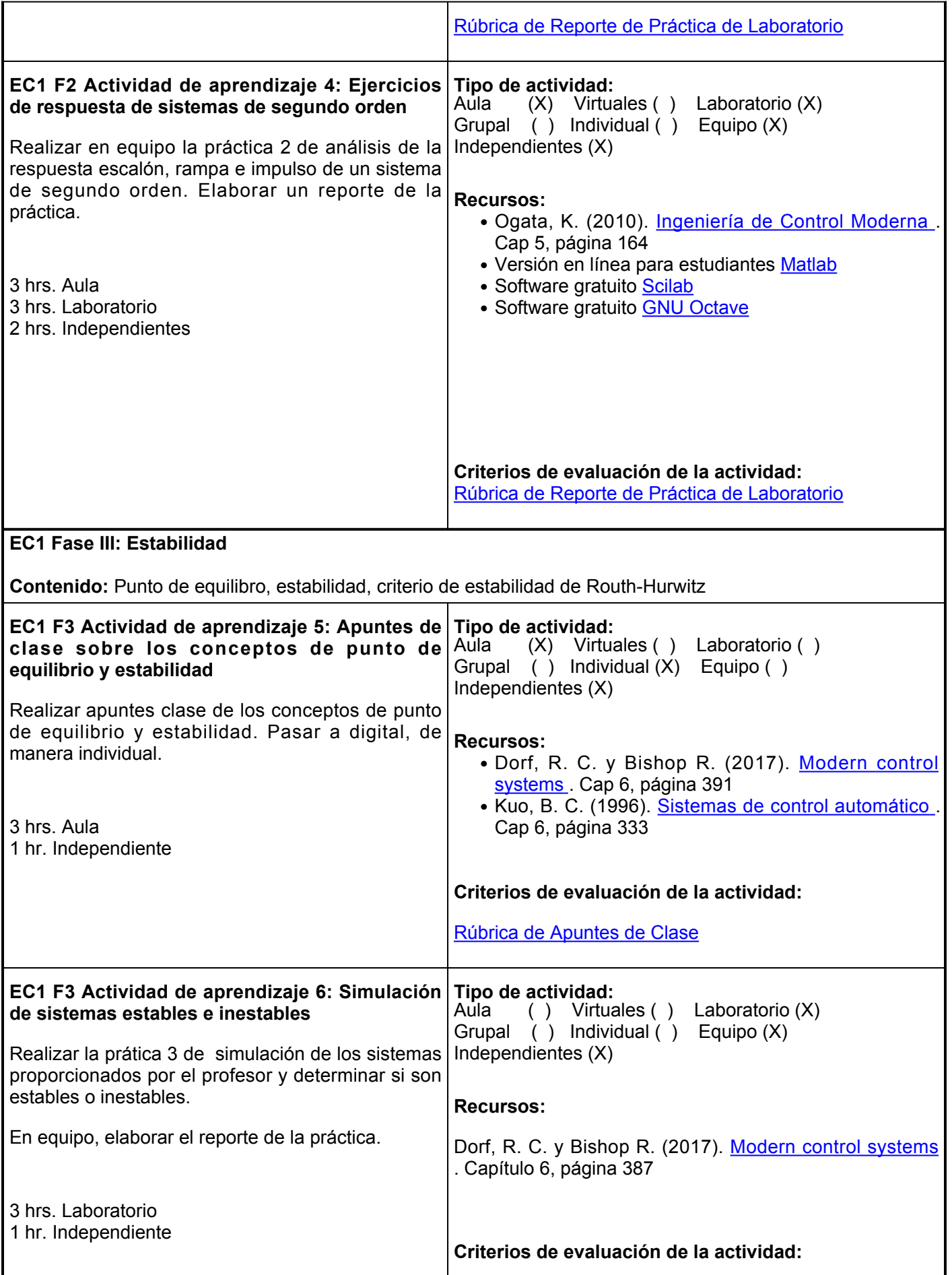

[Rúbrica de Reporte de Práctica de Laboratorio](https://www.ues.mx/archivos/alumnos/rubricas/Reportedepracticadelaboratorio.pdf)

**Evaluación formativa:**

- Ejercicios sobre la transformada de Laplace
- Cuadro comparativo entre señale escalón, señal rampa y señal impulso
- Ejercicios de respuesta de sistemas de primera orden
- Ejercicios de respuesta de sistemas de segundo orden
- Apuntes de clase sobre los conceptos de punto de equilibrio y estabilidad
- Reporte de práctica 2 de laboratorio

#### **Fuentes de información**

- 1. Bolton, W. (2002). Ingeniería de Control (2<sup>a</sup>. Ed.). México: Ed. Alfaomega. [https://www.academia.edu/9173061/ingenieria\\_de\\_control\\_2da\\_edicion\\_w\\_bolton\\_alfaomega](https://www.academia.edu/9173061/ingenieria_de_control_2da_edicion_w_bolton_alfaomega)
- 2. Dorf, R. C. y Bishop R. (2017). Modern control systems (12va ed). Pearson. [https://files.crazt.moe/temp/Modern Control Systems 13th.pdf](https://files.crazt.moe/temp/Modern%20Control%20Systems%2013th.pdf)
- 3. Kuo, B. C. (1996). Sistemas de control automático. Pearson Educación. [https://dademuchconnection.files.wordpress.com/2017/07/sistemas-de-control-automatico-benjamin-c](https://dademuchconnection.files.wordpress.com/2017/07/sistemas-de-control-automatico-benjamin-c-kuo.pdf)[kuo.pdf](https://dademuchconnection.files.wordpress.com/2017/07/sistemas-de-control-automatico-benjamin-c-kuo.pdf)
- 4. Ogata, K. (2010). Ingeniería de Control Moderna. Pearson. [https://www.academia.edu/9814191/Ingenieria\\_de\\_Control\\_Moderna\\_Ogata\\_5ed](https://www.academia.edu/9814191/Ingenieria_de_Control_Moderna_Ogata_5ed)
- 5. Roberts, M. J. (2005). Señales y sistemas (1ra. Ed.). México: Ed. McGraw-Hill.
- 6. Spiegel, M. (1996). Transformadas de Laplace (1ra. Ed.). México: Ed. McGraw-Hill. [https://www.academia.edu/31638923/transformadas\\_de\\_laplace\\_serie\\_schaum\\_murrary\\_spiegel\\_pdf](https://www.academia.edu/31638923/transformadas_de_laplace_serie_schaum_murrary_spiegel_pdf)

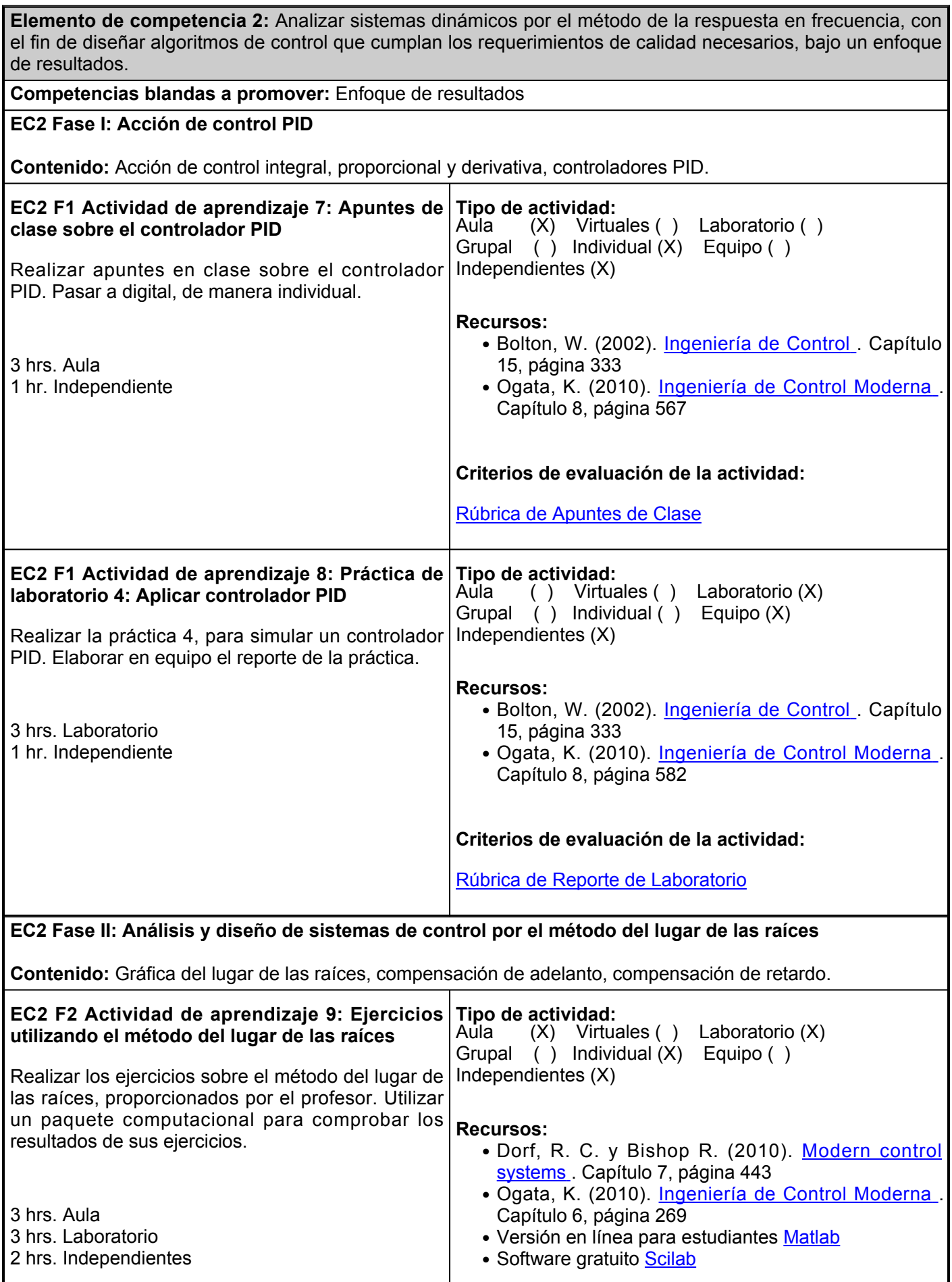

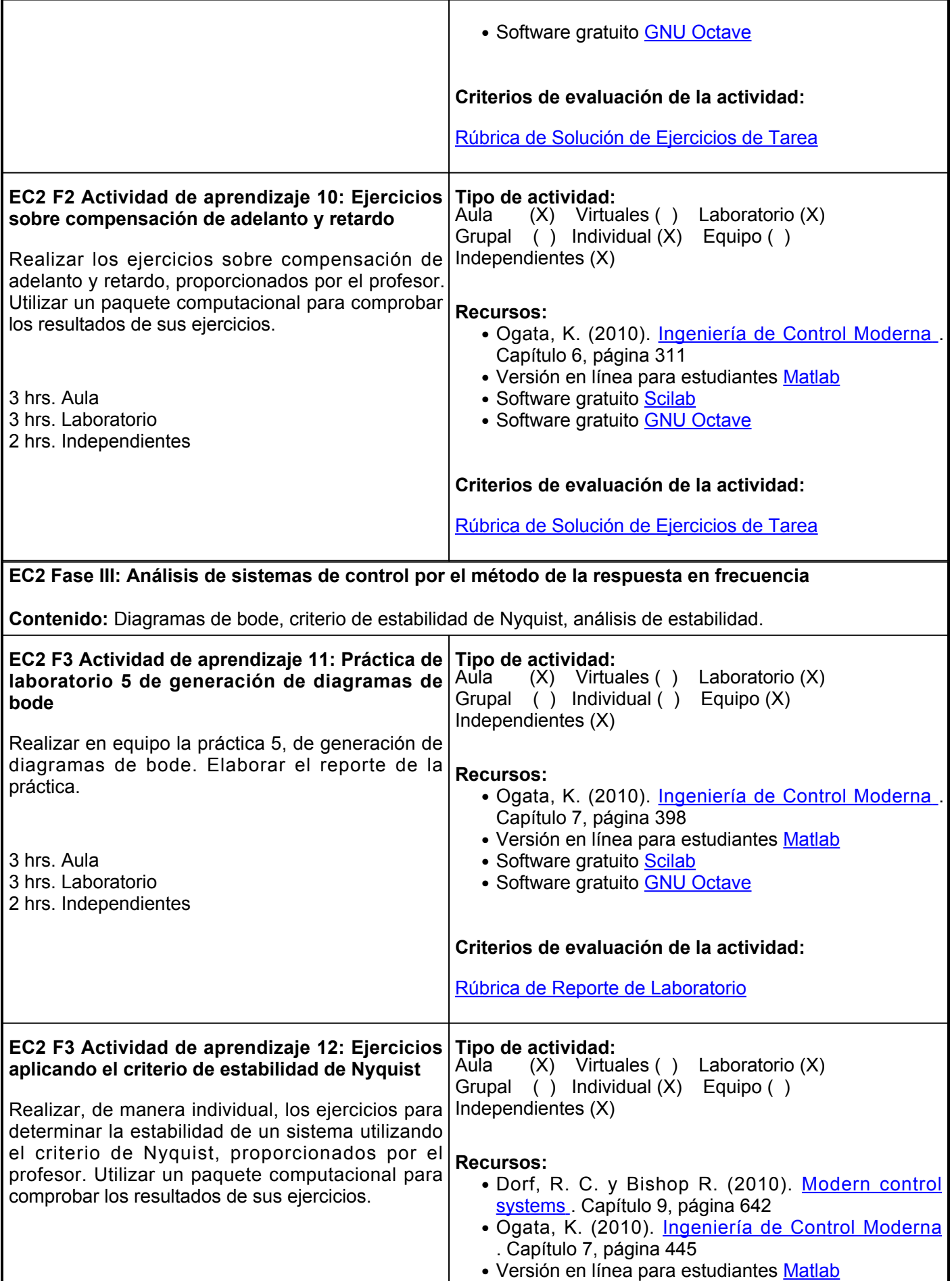

- Software gratuito [Scilab](https://www.scilab.org/)
- Software gratuito **[GNU Octave](https://octave.org/)**

#### **Criterios de evaluación de la actividad:**

[Rúbrica de Solución de Ejercicios de Tarea](https://www.ues.mx/archivos/alumnos/rubricas/32_Rubrica_Solucion_individual_de_ejercicios_de_tarea.pdf)

#### **Evaluación formativa:**

- Apuntes de clase sobre el control PID
- Práctica de laboratorio 3: Simulación de controlador PID
- Solución de ejercicios aplicando el método de lugar de las raíces
- Solución de ejercicios por el método de compensación en adelanto y atrazo
- Práctica de laboratorio 4: Generación de diagramas de bode
- Solución de ejercicios para determinar estabilidad, aplicando Nyquist

#### **Fuentes de información**

- 1. Bolton, W. (2002). Ingeniería de Control (2<sup>a</sup>. Ed.). México: Ed. Alfaomega. [https://www.academia.edu/9173061/ingenieria\\_de\\_control\\_2da\\_edicion\\_w\\_bolton\\_alfaomega](https://www.academia.edu/9173061/ingenieria_de_control_2da_edicion_w_bolton_alfaomega)
- 2. Dorf, R. C. y Bishop R. (2017). Modern control systems (12va ed). Pearson. [https://files.crazt.moe/temp/Modern Control Systems 13th.pdf](https://files.crazt.moe/temp/Modern%20Control%20Systems%2013th.pdf)
- 3. Kuo, B. C. (1996). Sistemas de control automático. Pearson Educación. [https://dademuchconnection.files.wordpress.com/2017/07/sistemas-de-control-automatico-benjamin-c](https://dademuchconnection.files.wordpress.com/2017/07/sistemas-de-control-automatico-benjamin-c-kuo.pdf)[kuo.pdf](https://dademuchconnection.files.wordpress.com/2017/07/sistemas-de-control-automatico-benjamin-c-kuo.pdf)
- 4. Ogata, K. (2010). Ingeniería de Control Moderna. (5ta. Ed.). México: Ed. Pearson. [https://www.academia.edu/9814191/Ingenieria\\_de\\_Control\\_Moderna\\_Ogata\\_5ed](https://www.academia.edu/9814191/Ingenieria_de_Control_Moderna_Ogata_5ed)
- 5. Spiegel, M. (1996). Transformadas de Laplace (1ra. Ed.). México: Ed. McGraw-Hill. [https://www.academia.edu/31638923/transformadas\\_de\\_laplace\\_serie\\_schaum\\_murrary\\_spiegel\\_pdf](https://www.academia.edu/31638923/transformadas_de_laplace_serie_schaum_murrary_spiegel_pdf)

**Elemento de competencia 3:** Diseñar controladores PID y generar su representación en espacios de estados para su correcta adaptación y aplicación de manera estratégica, al control de mecanismos biomédicos, respetando las normas de seguridad.

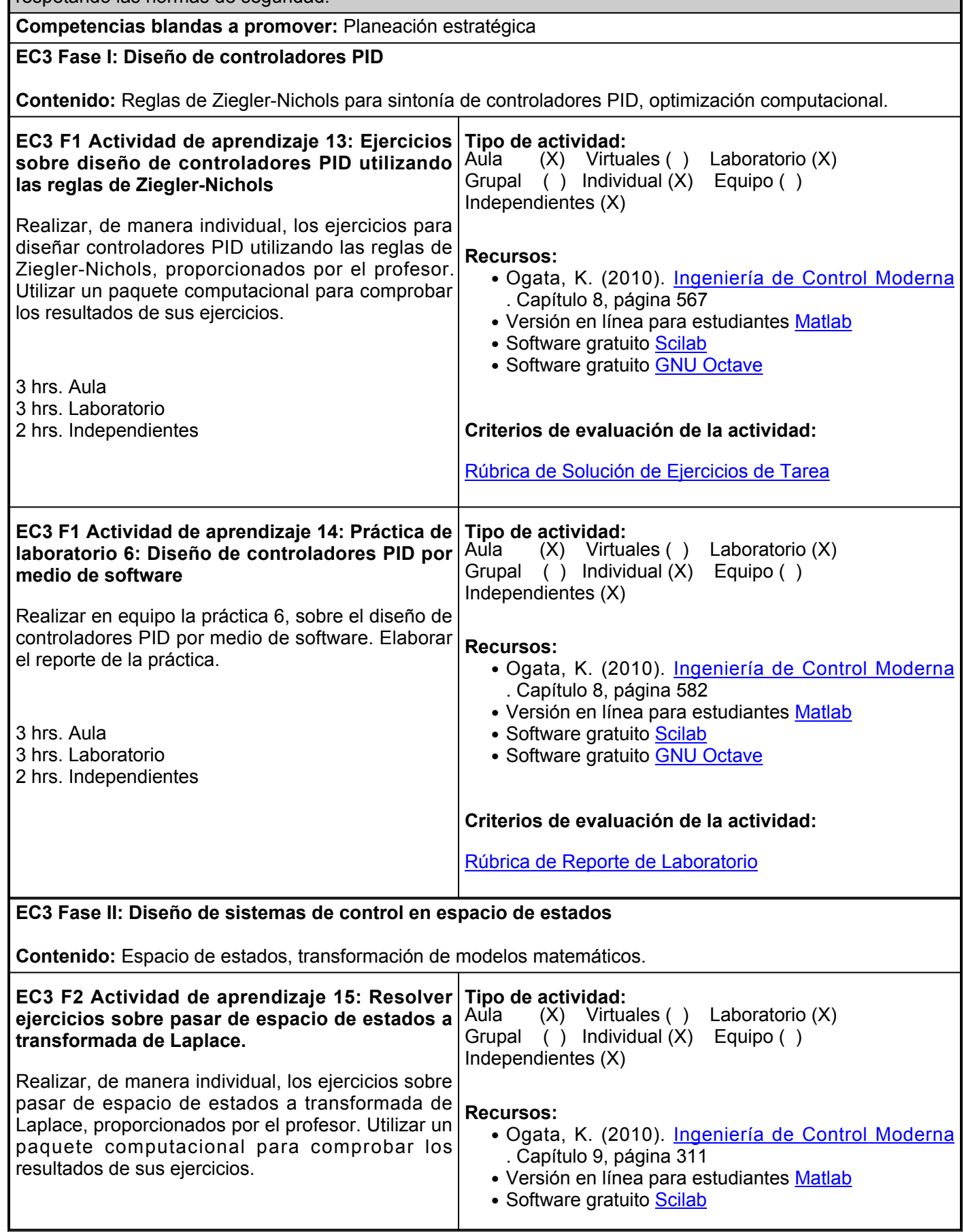

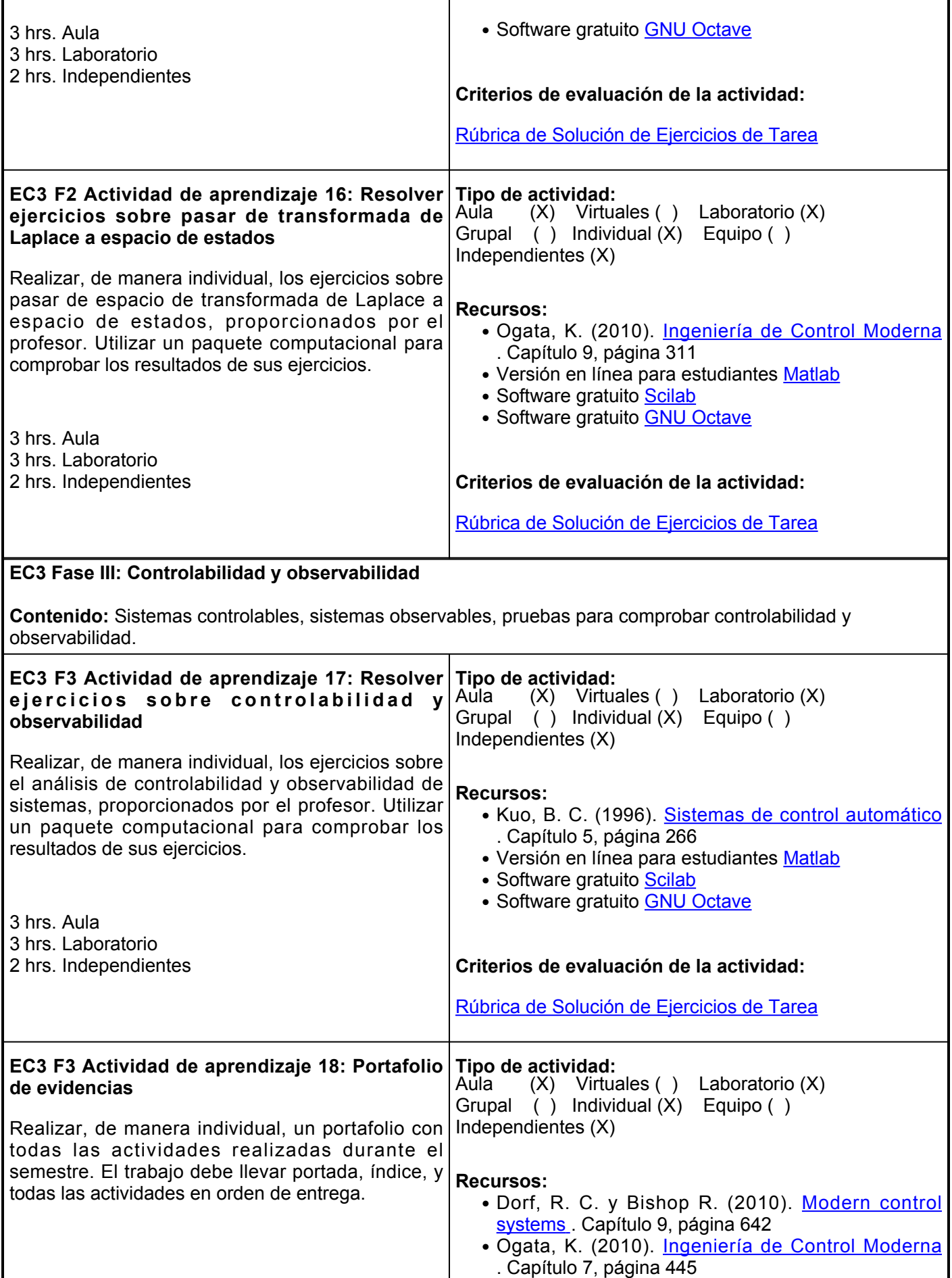

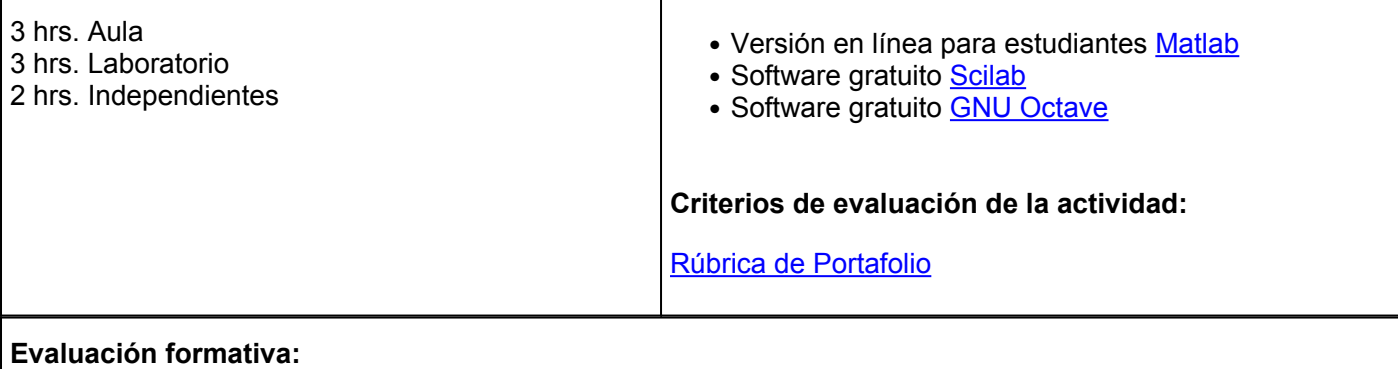

## ● Solución de ejercicios sobre el diseño de controladores PID utilizando las reglas de Ziegler-Nichols

- Solución de ejercicios sobre el diseño de controladores utilizando el apoyo de software
- Solución de ejercicios sobre pasar de espacio de estados a transformada de Laplace
- Solución de ejercicios sobre para de transformada de Laplace a espacio de estados
- Solución de ejercicios sobre controlabilidad y observabilidad
- Portafolio de evidencias

## **Fuentes de información**

- 1. Bolton, W. (2002). Ingeniería de Control (2<sup>a</sup>. Ed.). México: Ed. Alfaomega. [https://www.academia.edu/9173061/ingenieria\\_de\\_control\\_2da\\_edicion\\_w\\_bolton\\_alfaomega](https://www.academia.edu/9173061/ingenieria_de_control_2da_edicion_w_bolton_alfaomega)
- 2. Dorf, R. C. y Bishop R. (2017). Modern control systems (12va ed). Pearson. [https://files.crazt.moe/temp/Modern Control Systems 13th.pdf](https://files.crazt.moe/temp/Modern%20Control%20Systems%2013th.pdf)
- 3. Kuo, B. C. (1996). Sistemas de control automático. Pearson Educación. [https://dademuchconnection.files.wordpress.com/2017/07/sistemas-de-control-automatico-benjamin-c](https://dademuchconnection.files.wordpress.com/2017/07/sistemas-de-control-automatico-benjamin-c-kuo.pdf)[kuo.pdf](https://dademuchconnection.files.wordpress.com/2017/07/sistemas-de-control-automatico-benjamin-c-kuo.pdf)
- 4. Ogata, K. (2010). Ingeniería de Control Moderna. Pearson. [https://www.academia.edu/9814191/Ingenieria\\_de\\_Control\\_Moderna\\_Ogata\\_5ed](https://www.academia.edu/9814191/Ingenieria_de_Control_Moderna_Ogata_5ed)
- 5. Spiegel, M. (1996). Transformadas de Laplace (1ra. Ed.). México: Ed. McGrawHill. [https://www.academia.edu/31638923/transformadas\\_de\\_laplace\\_serie\\_schaum\\_murrary\\_spiegel\\_pd](https://www.academia.edu/31638923/transformadas_de_laplace_serie_schaum_murrary_spiegel_pdf) [f](https://www.academia.edu/31638923/transformadas_de_laplace_serie_schaum_murrary_spiegel_pdf)

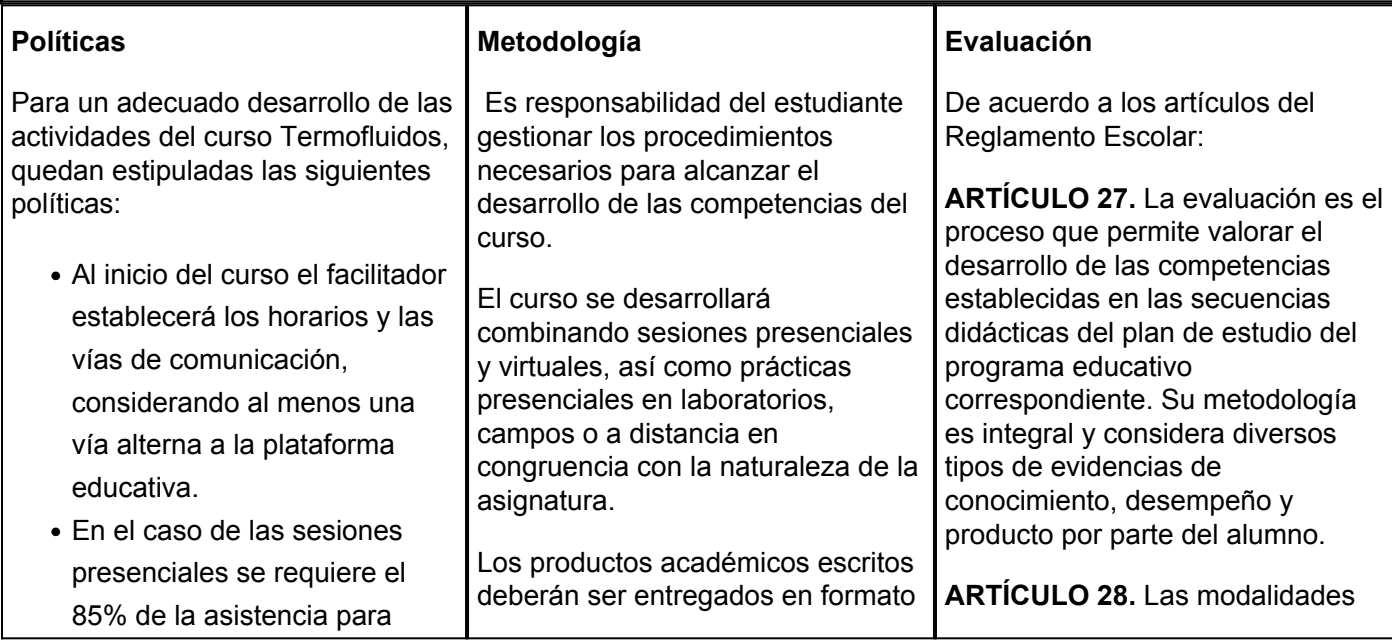

tener derecho a evaluación. ? Se toma lista diariamente con una tolerancia de 10 minutos para ingresar a clase.

- Mostrar respeto dentro del aula para todos sus compañeros, cualquier comentario que se realice dentro del aula no será motivo de burla.
- No usar gafas de sol en el aula.
- Queda prohibido el uso de teléfonos celulares los cuales deben pertenecer sin sonido.
- El alumno deberá ingresar al inicio de la semana al curso en Plataforma Educativa Institucional para revisar el calendario de actividades.
- Cualquier duda que tenga el alumno al realizar la actividad, es obligación solicitar asesoría al facilitador por correo electrónico de la plataforma educativa o el medio que el mismo haya dispuesto.
- Es indispensable la utilización de fuentes confiables: libros, bases de datos, revistas académicas o especializadas.
- Respetar los derechos de autor, por lo que todas las tareas o proyectos de investigación deberán contener las referencias conforme al sistema de citas en APA 7.
- En caso de no entregar a tiempo alguna evidencia, se penalizará de acuerdo a los lineamientos establecidos al inicio del curso por el

PDF en la plataforma institucional, de acuerdo con los criterios establecidos por el facilitador.

La dinámica del curso consiste en dar seguimiento a cada tema establecido en la secuencia didáctica a través de diversos tipos de actividades destinadas a ejecutarse en su mayoría en forma individual y algunas en equipo o grupal: actividades individuales que les permitan a los estudiantes construir su conocimiento e ir evaluando su progreso a medida que va avanzando el semestre; actividades en equipo o grupal que les permitan a los estudiantes compartir entre ellos la experimentación y comentarios en relación a ciertos temas.

Con la finalidad de facilitar el aprendizaje, adicional a los ejercicios establecidos en las sesiones presenciales, se complementará con la asignación de trabajo virtual a través de la plataforma educativa con el objetivo de reforzar los conocimientos adquiridos en el aula de clase.

En las clases presenciales guiadas por el facilitador del curso, se proporcionará una explicación de cada uno de los temas para su mejor comprensión.

Adicional a esto, el profesor orientará en relación al material y las herramientas más apropiadas para un adecuado desarrollo de cada una de las actividades: Herramientas disponibles como foros, conferencias, etc.

de evaluación en la Universidad son: I. Diagnóstica permanente, entendiendo esta como la evaluación continua del estudiante durante la realización de una o varias actividades; II. Formativa, siendo esta, la evaluación al alumno durante el desarrollo de cada elemento de competencia; y III. Sumativa es la evaluación general de todas y cada una de las actividades y evidencias de las secuencias didácticas. Sólo los resultados de la evaluación sumativa tienen efectos de acreditación y serán reportados al departamento de registro y control escolar.

# **ARTÍCULO 29.** La

evaluación sumativa será realizada tomando en consideración de manera conjunta y razonada, las evidencias del desarrollo de las competencias y los aspectos relacionados con las actitudes y valores logradas por el alumno. Para tener derecho a la evaluación sumativa de las asignaturas, el alumno deberá: I. Cumplir con la evidencia de las actividades establecidas en las secuencias didácticas; II. Asistir como mínimo al 70% de las sesiones de clase impartidas.

**ARTÍCULO 30.** Los resultados de la evaluación expresarán el grado de dominio de las competencias, por lo que la escala de evaluación contemplará los niveles de:

- 1. Competente sobresaliente;
- 2. Competente avanzado;
- III. Competente intermedio;
- 1. Competente básico; y
- 2. No aprobado.

El nivel mínimo para acreditar una asignatura será el de competente básico. Para fines de acreditación los niveles tendrán un equivalente numérico conforme a lo siguiente

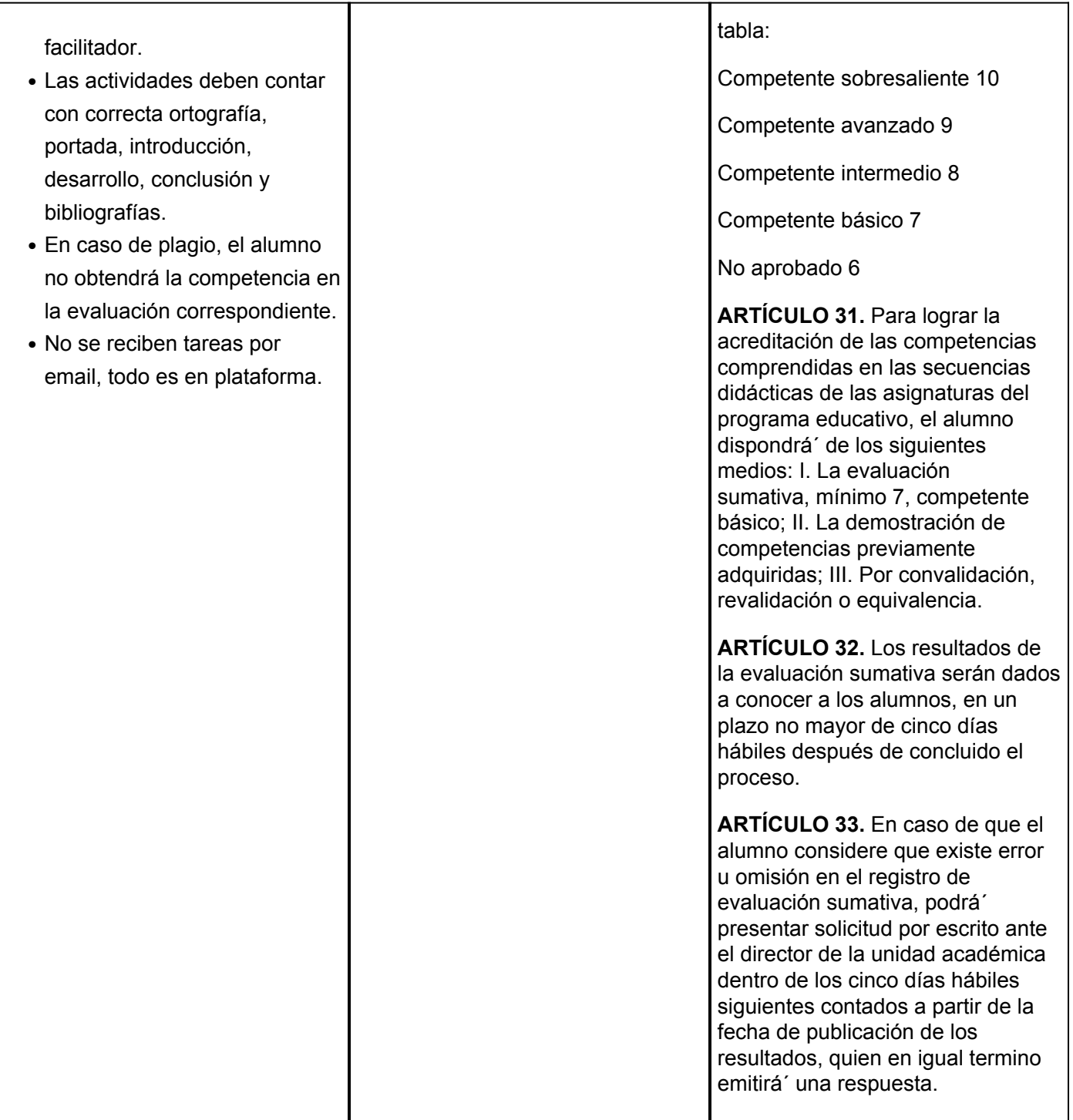